## **E-dziennik Vulcan**

Aby zalogować się do dziennika elektonicznego, należy podać indywidualny login i hasło.

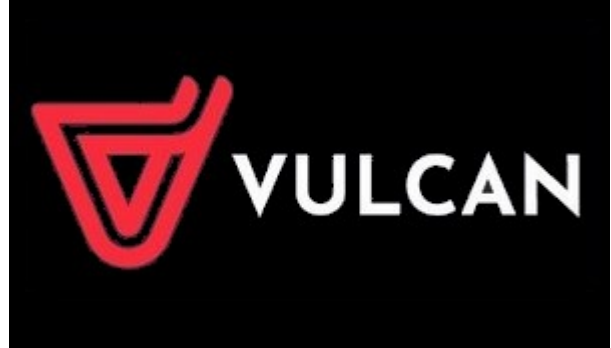

## **Zakładanie konta w e-dzienniku**

Bardzo prosimy o zapoznanie się z załączonymi poniżej procedurami zakładania konta przez rodziców w dzienniku elektronicznym.